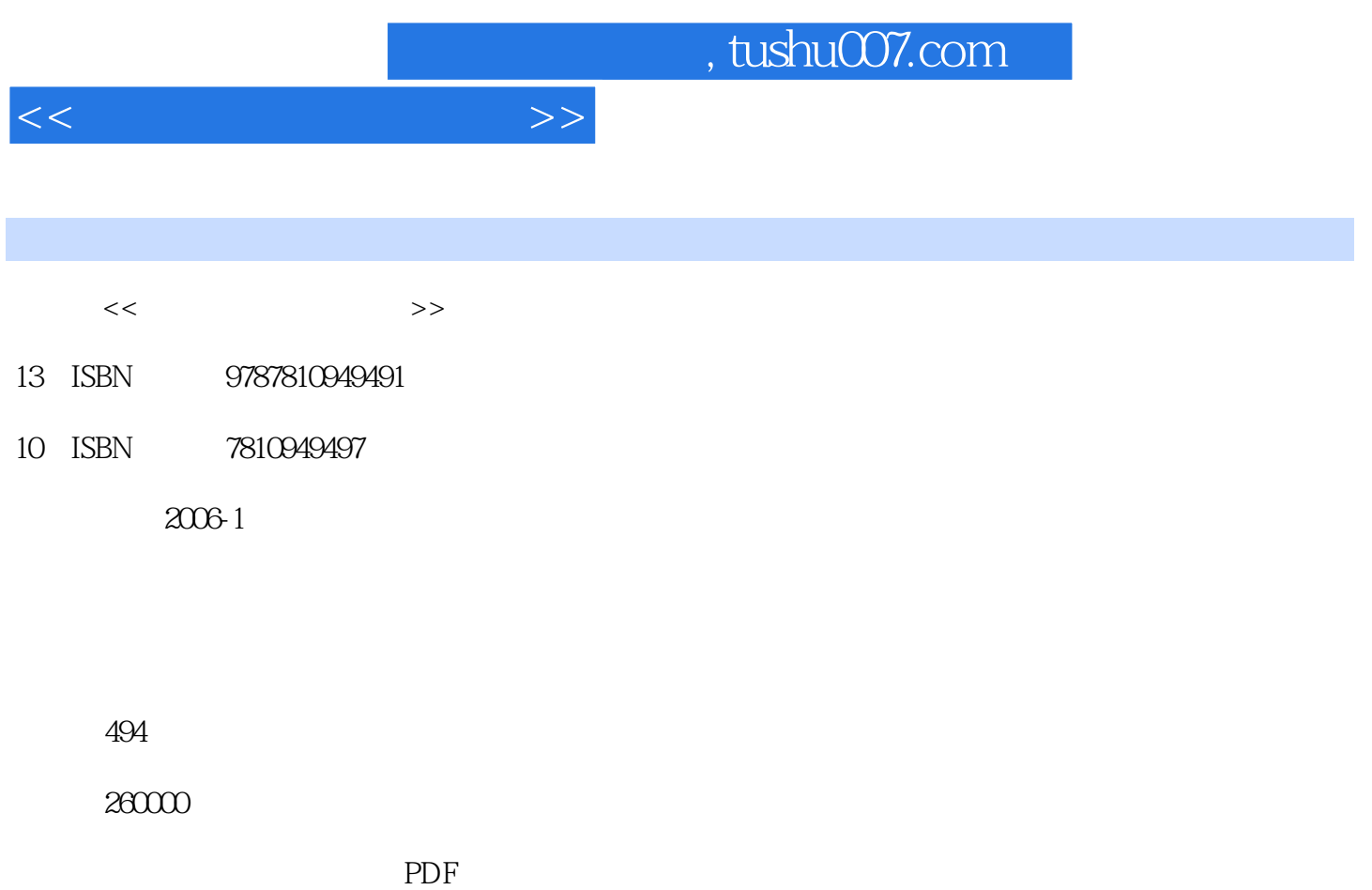

http://www.tushu007.com

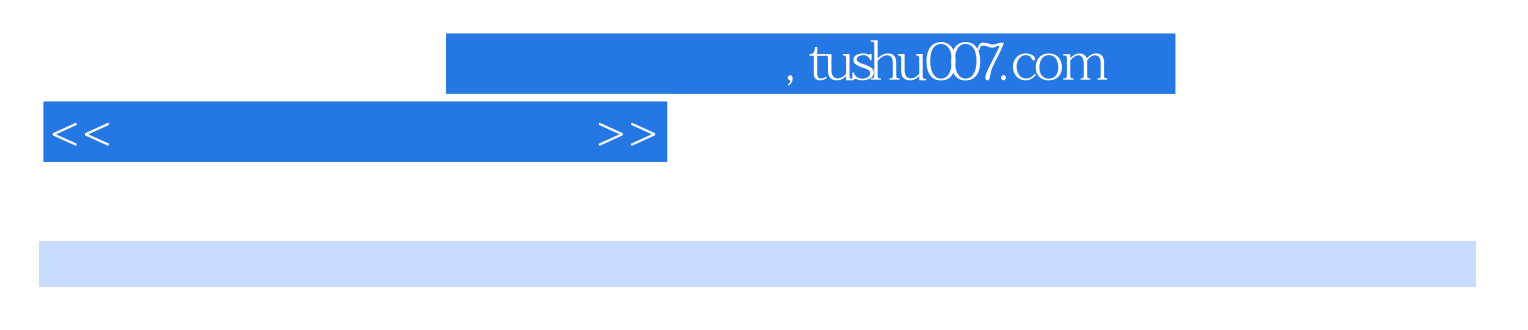

windows windows windows windows and the two sets of the two sets of the two sets of the two sets of the two sets of the two sets of the two sets of the two sets of the two sets of the two sets of two sets of two sets of tw

## $<<$

1 Windows 1. 2. 2. 3."  $\hspace{1cm}$  , we can also 4.  $\hspace{1cm}$  5.  $\hspace{1cm}$  4.  $\hspace{1cm}$  6. 快捷方式个性化 7.让快捷方式更快捷 8.程序自动最大化 9.快速进入程序的安装文件夹 10.  $11.$  12. The set of  $12.$  The set of  $13.$ 谁在访问我的电脑 14.如何快速隐藏硬盘驱动器 15.如何让系统启动时不显示登录用户名 16. VindowsXP 17.<br>WindowsXP 19. 20. WindowsXP 18. WindowsXP 19. .indowsXP<br>22. Windows2000 23. Windows 2003 21. WindowsXP<br>20. Mindows 2004 21. Mindows 2004 2 巧 22.Windows2000使用技巧 23.Windows 2003使用技巧第2章 输入法操作技巧 1.没有输入法  $2 \t3 \tABC$  4.  $5.$  6.  $7.8$ 确认的技巧 9.提高输入效率的技巧 10.巧用全拼输入法输入汉字偏旁 11.让Windows2000/NT  $XP$  12. 13. 14. 态 15.放置输入法的位置 16. 显示输入法提示图标 17.设置默认状态和顺序 18.显示输入法提  $19.19.20.31$ 2.  $3 \t3 \t4 \t5$ 置 6.替换特殊格式的字体技巧 7.妙用通配符替换文件 8.将文字快速转换为图片 9.不经过  $10 \hspace{1.5cm} 11 \hspace{1.5cm} 11 \hspace{1.5cm} 11 \hspace{1.5cm} 5$ 常用工具操作技巧第6章 电脑维护技巧第7章 电脑故障维修技巧

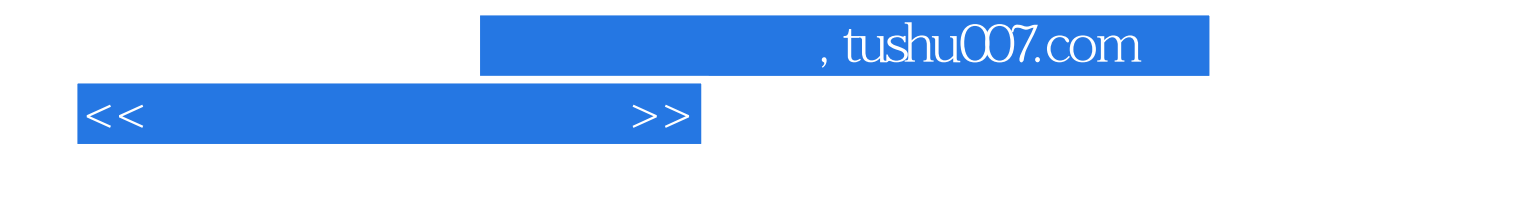

本站所提供下载的PDF图书仅提供预览和简介,请支持正版图书。

更多资源请访问:http://www.tushu007.com